## **Algebra**

## **Activity 13 Assessment**

 **Using Code to Calculate Area and Volume**

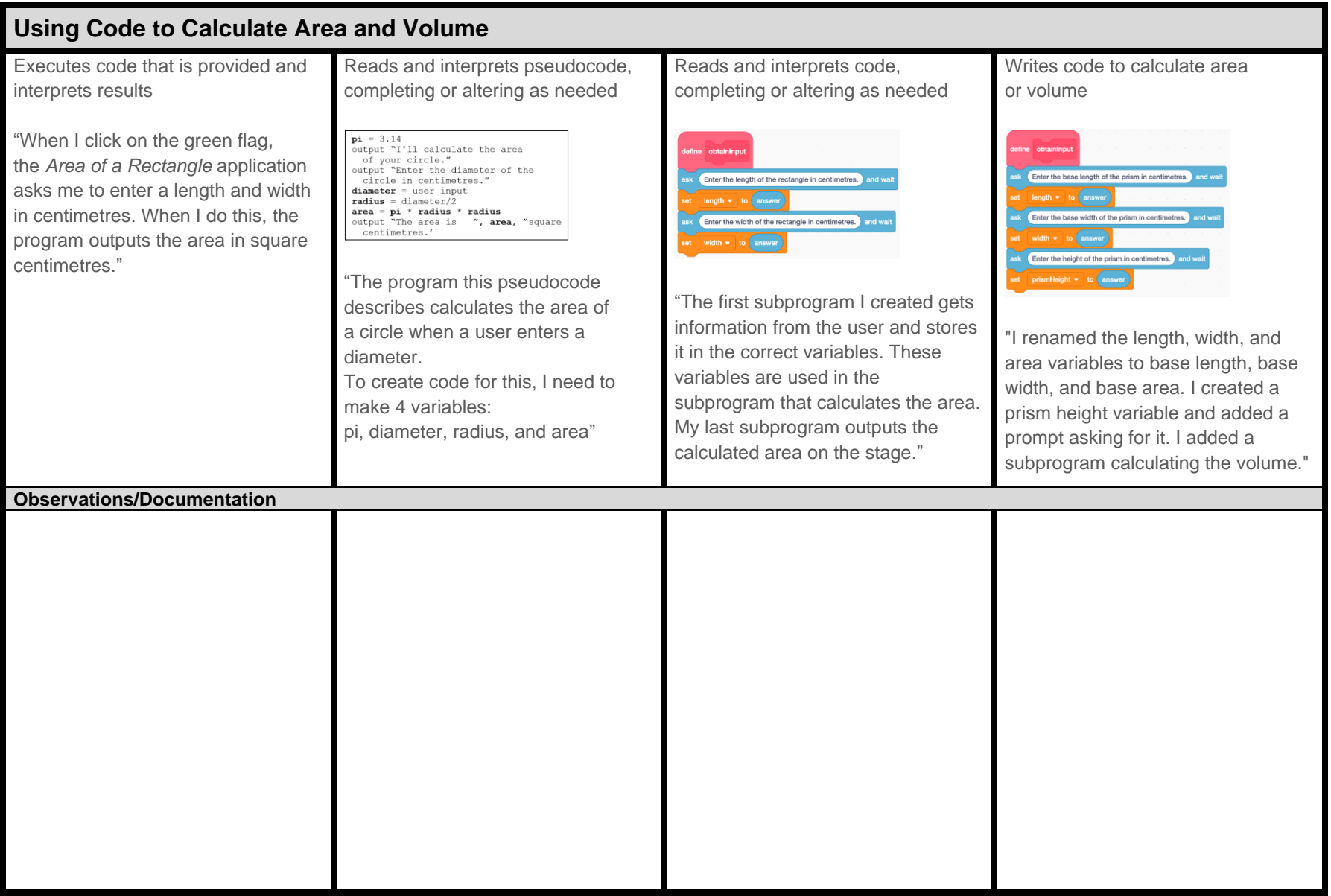